**Prüfungen des Datensatzes DSBD und der Datenbausteine (bei den Arbeitgebern und bei den Sozialversicherungsträgern/sonstigen Stellen)**

#### **9.3 Datensatz: DSBD – Datensatz Betriebsdatenpflege**

#### **Zeichendarstellung:**

- an = alphanumerisches Feld, linksbündig mit nachfolgenden Leerzeichen; Grundstellung = Leerzeichen
- n = numerisches Feld, rechtsbündig mit führenden Nullen; Grundstellung = Null
- K = Pflichtangabe, soweit bekannt  $k =$  Kannangabe  $m =$  Mussangabe
	- $m =$  Mussangabe unter Bedingungen

Bezüglich des Aufbaues der Fehlernummern wird auf die allgemeinen Erläuterungen am Beginn des Abschnittes 9.3.4 verwiesen.

Erweiterungen/Änderungen der Daten für das Verfahren zwischen den Sozialversicherungsträgern/sonstigen Stellen und der Rentenversicherung sind grau unterlegt.

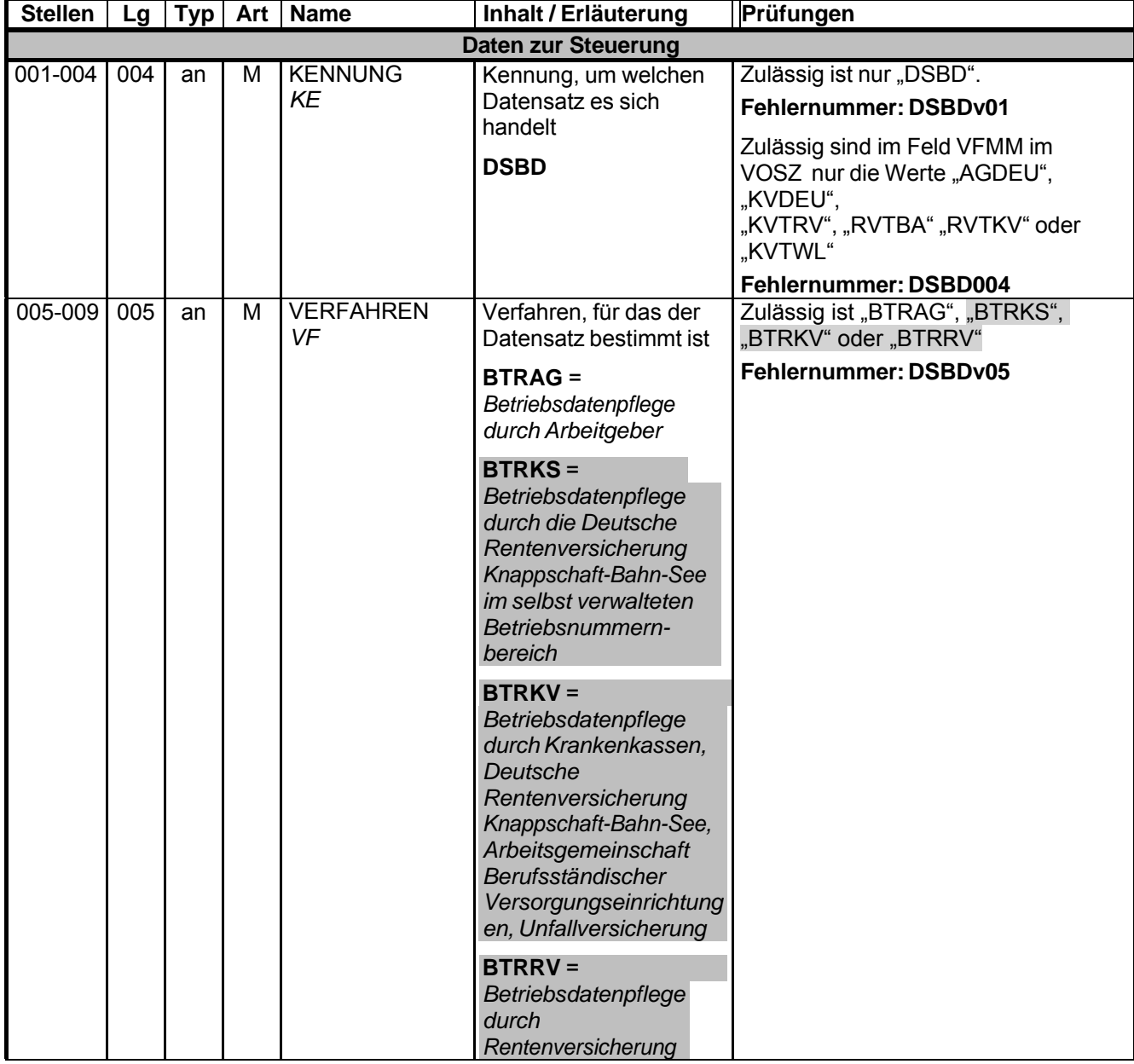

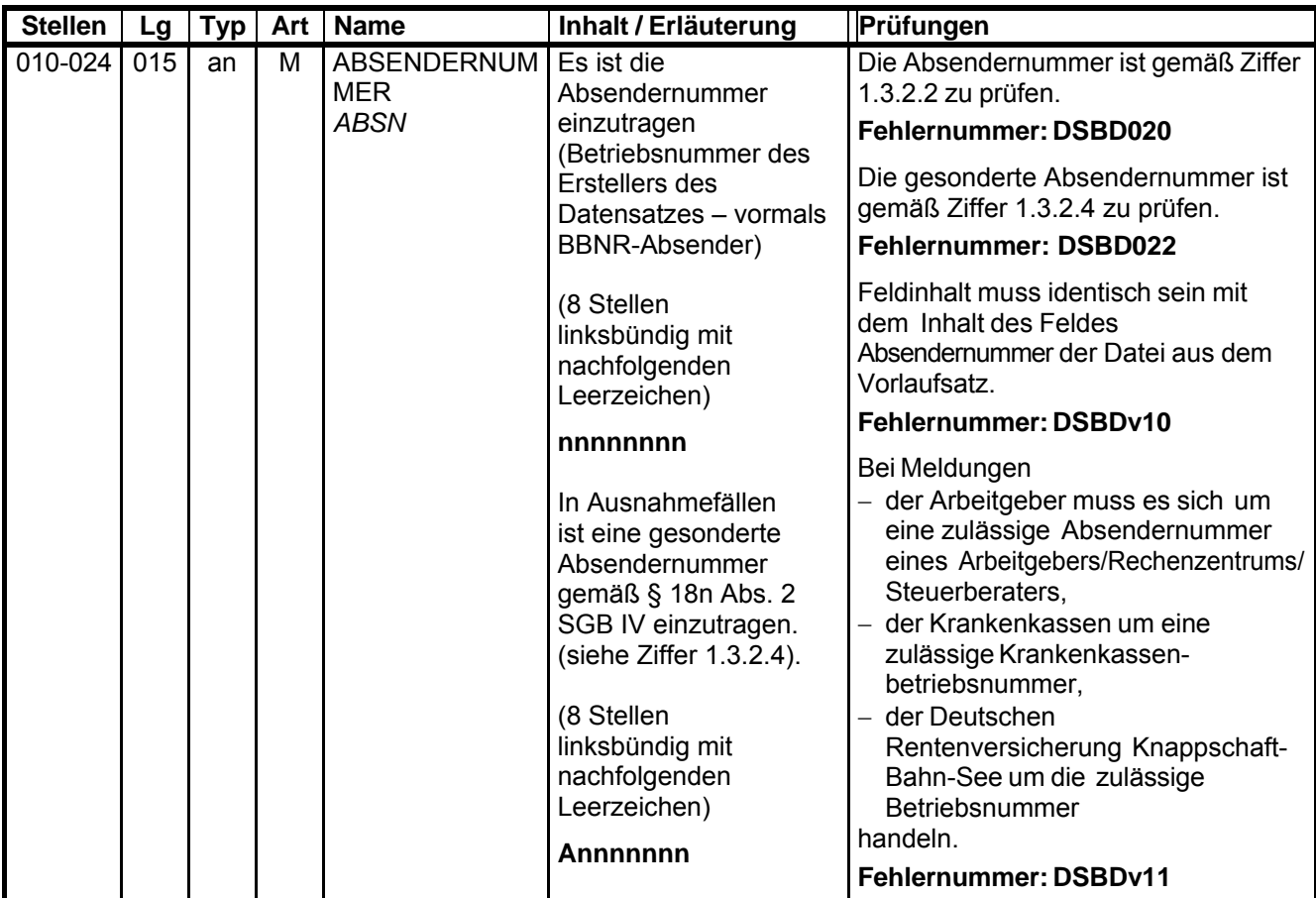

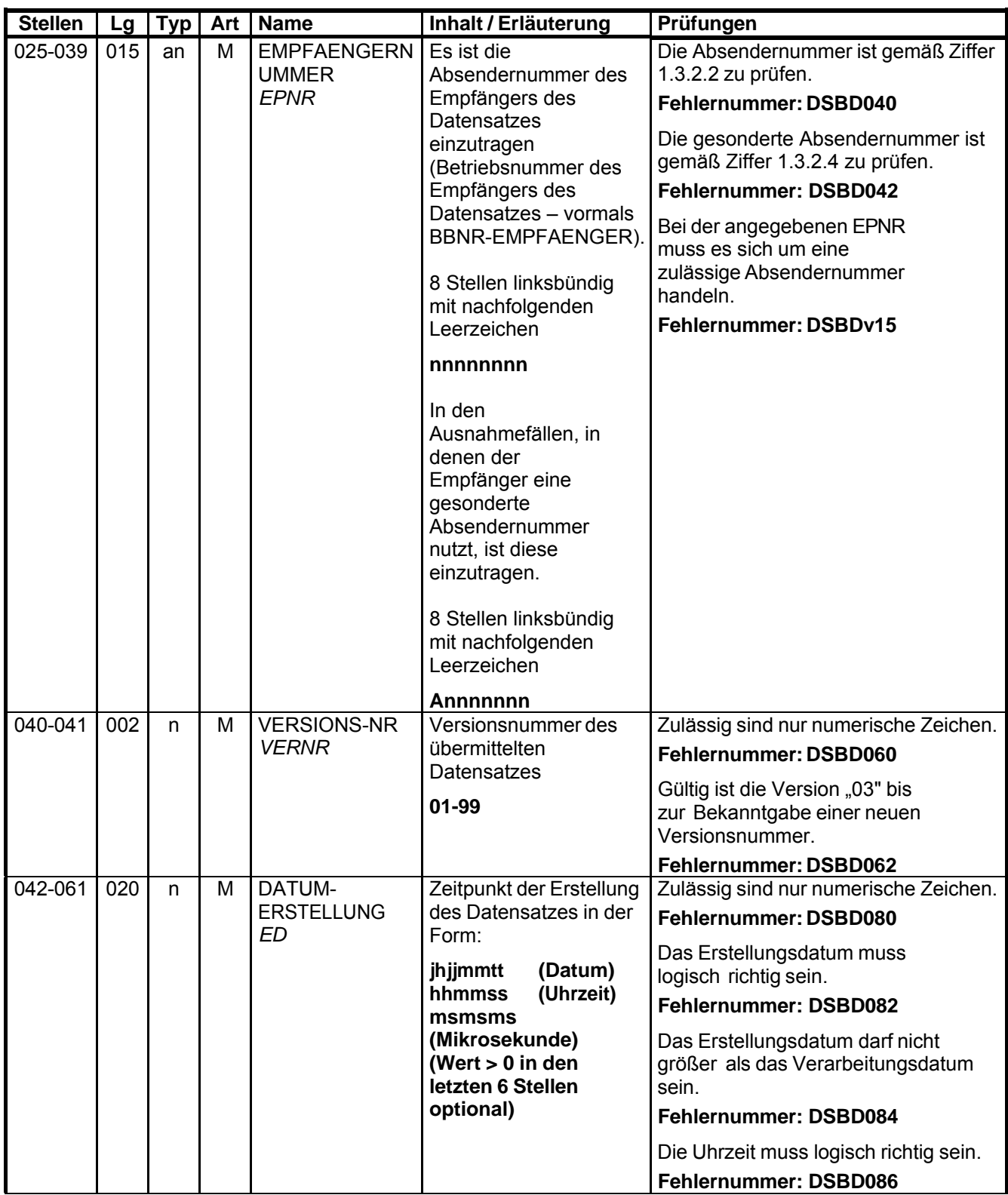

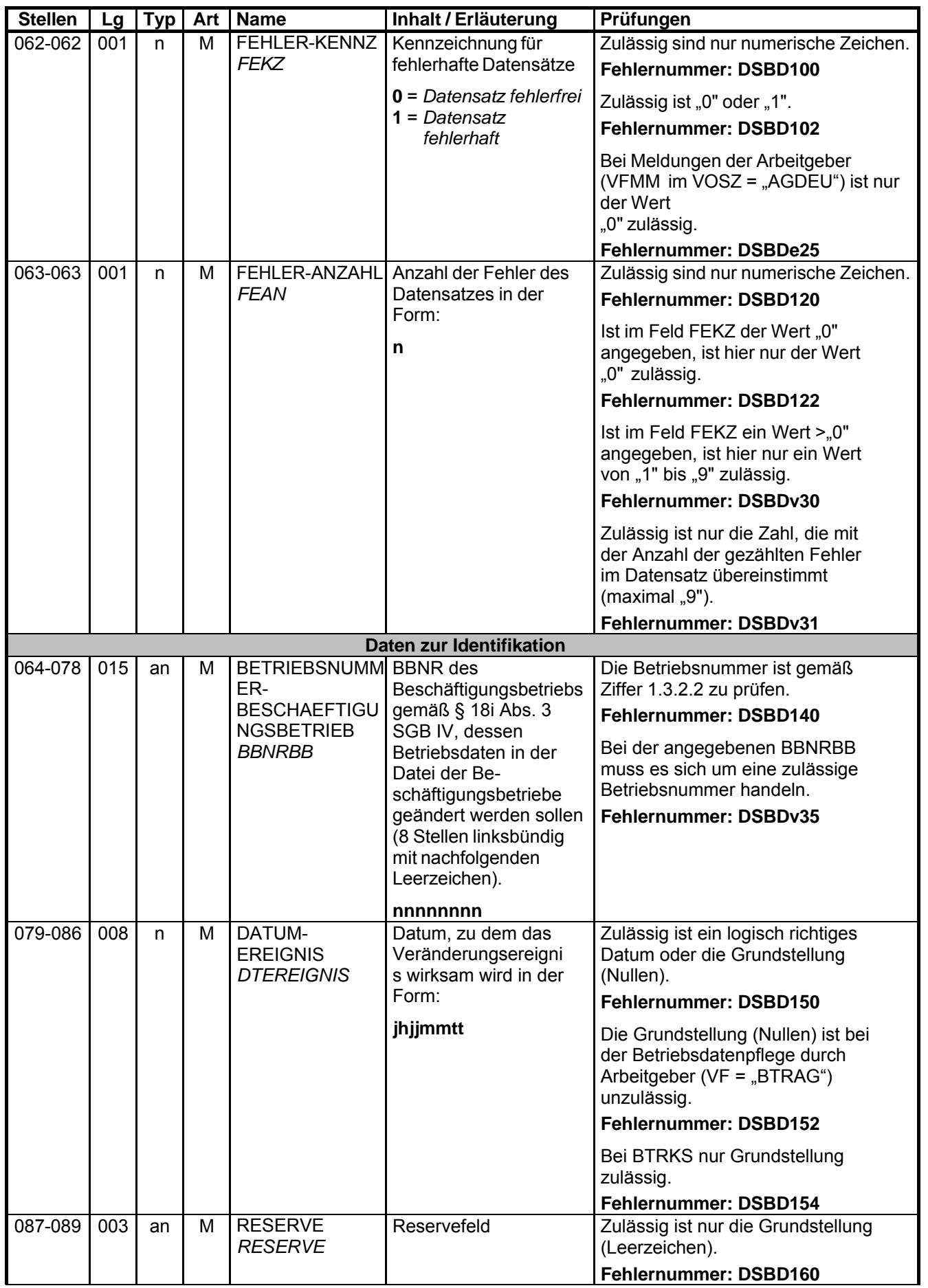

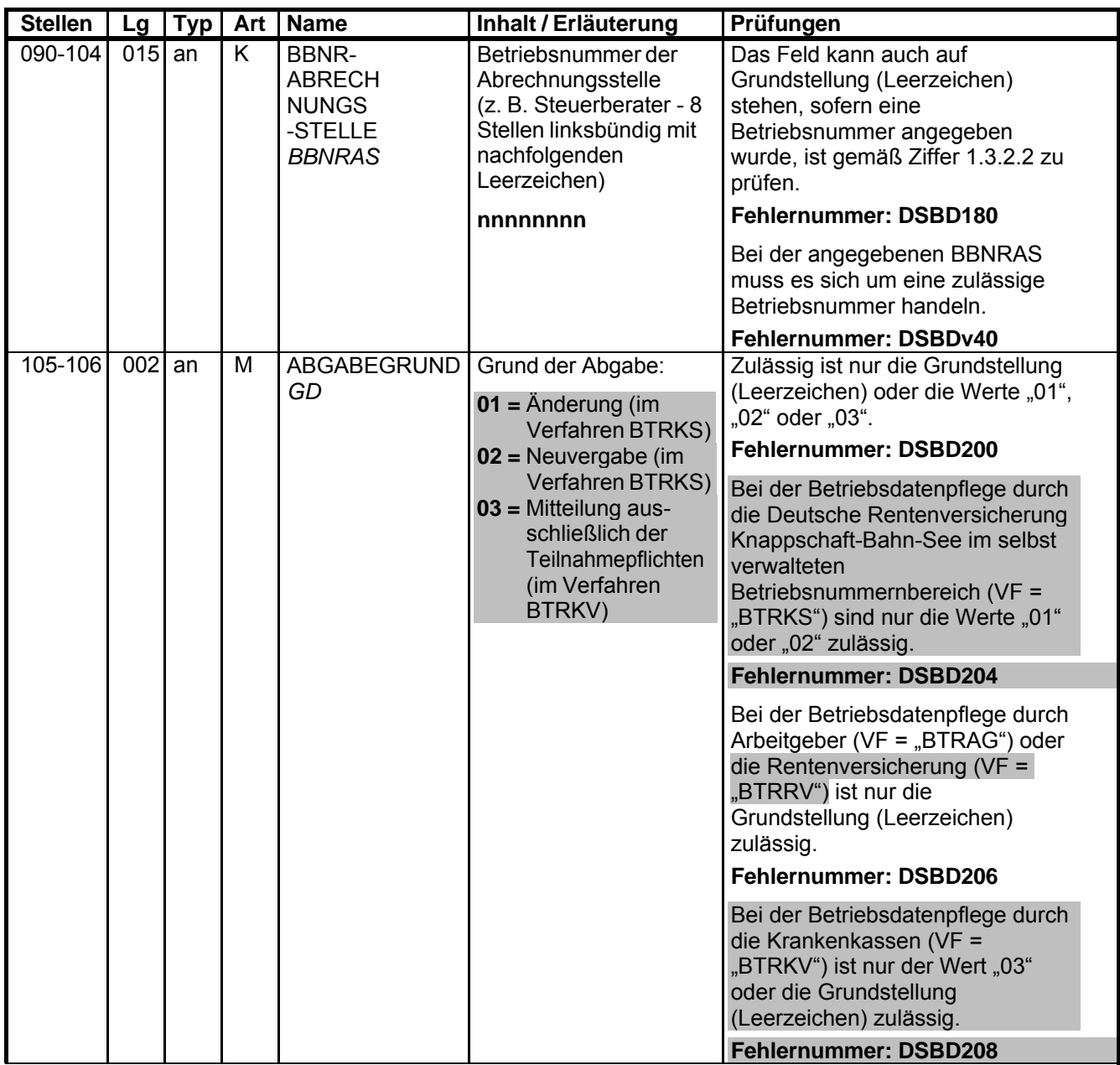

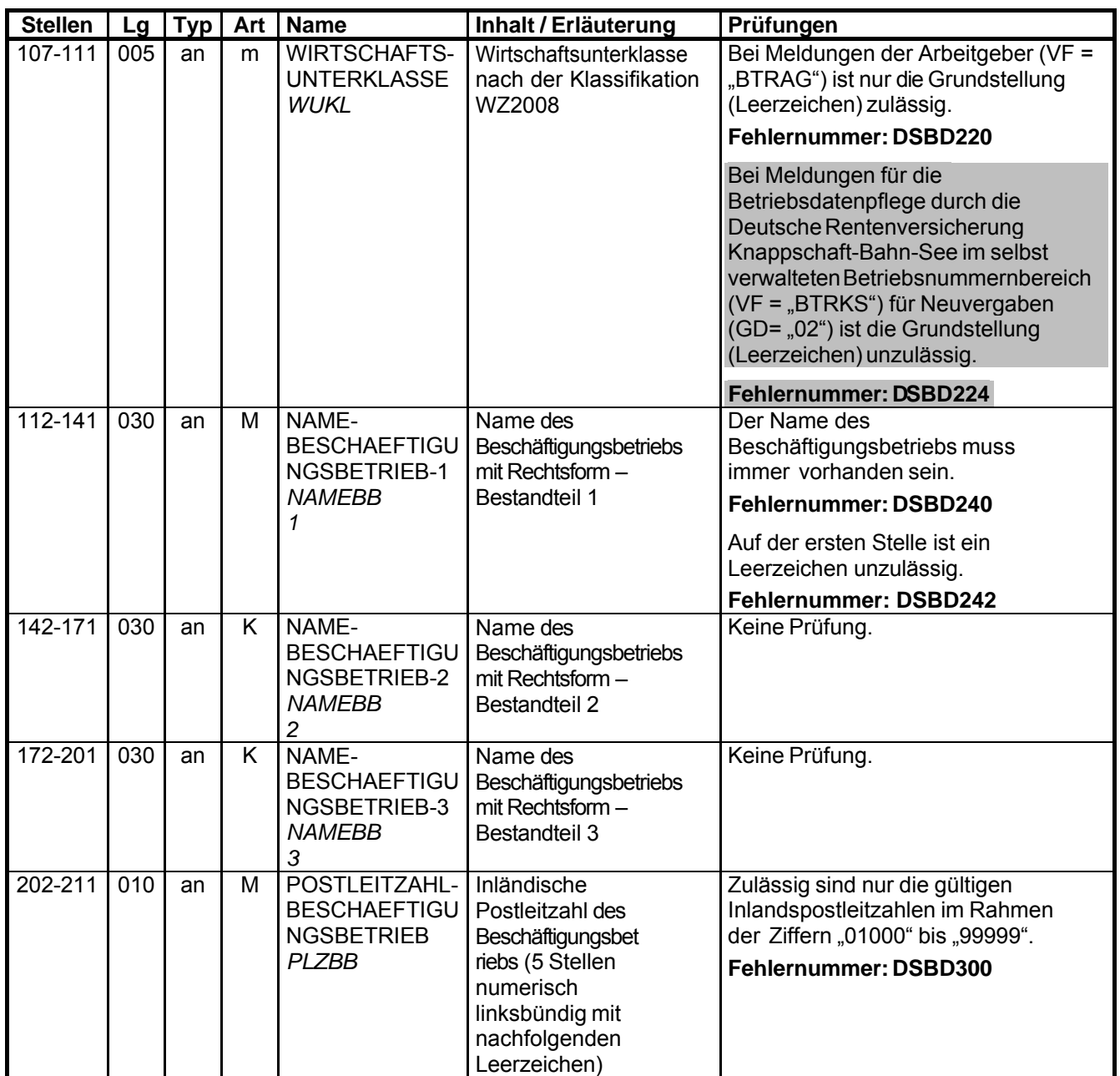

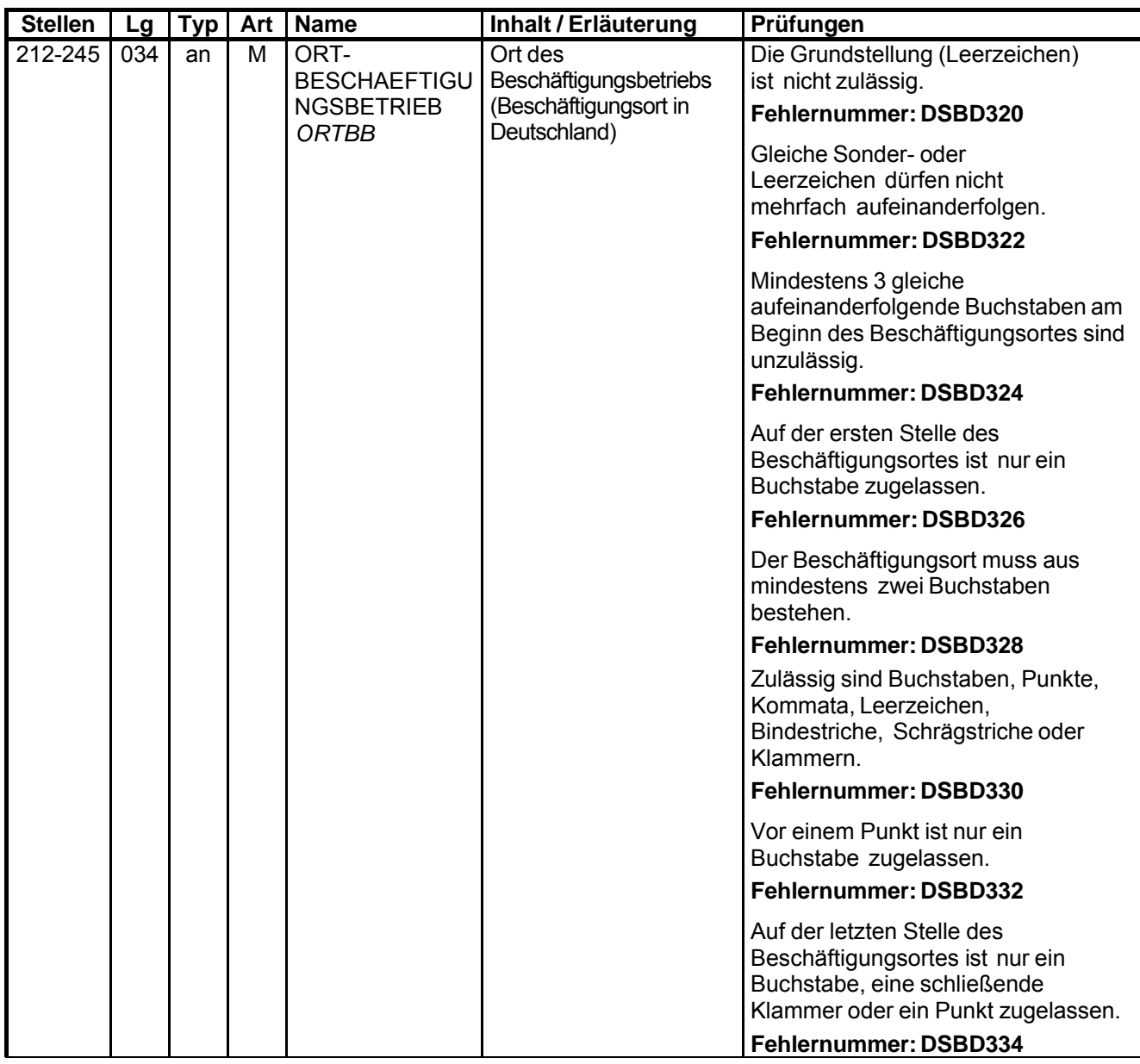

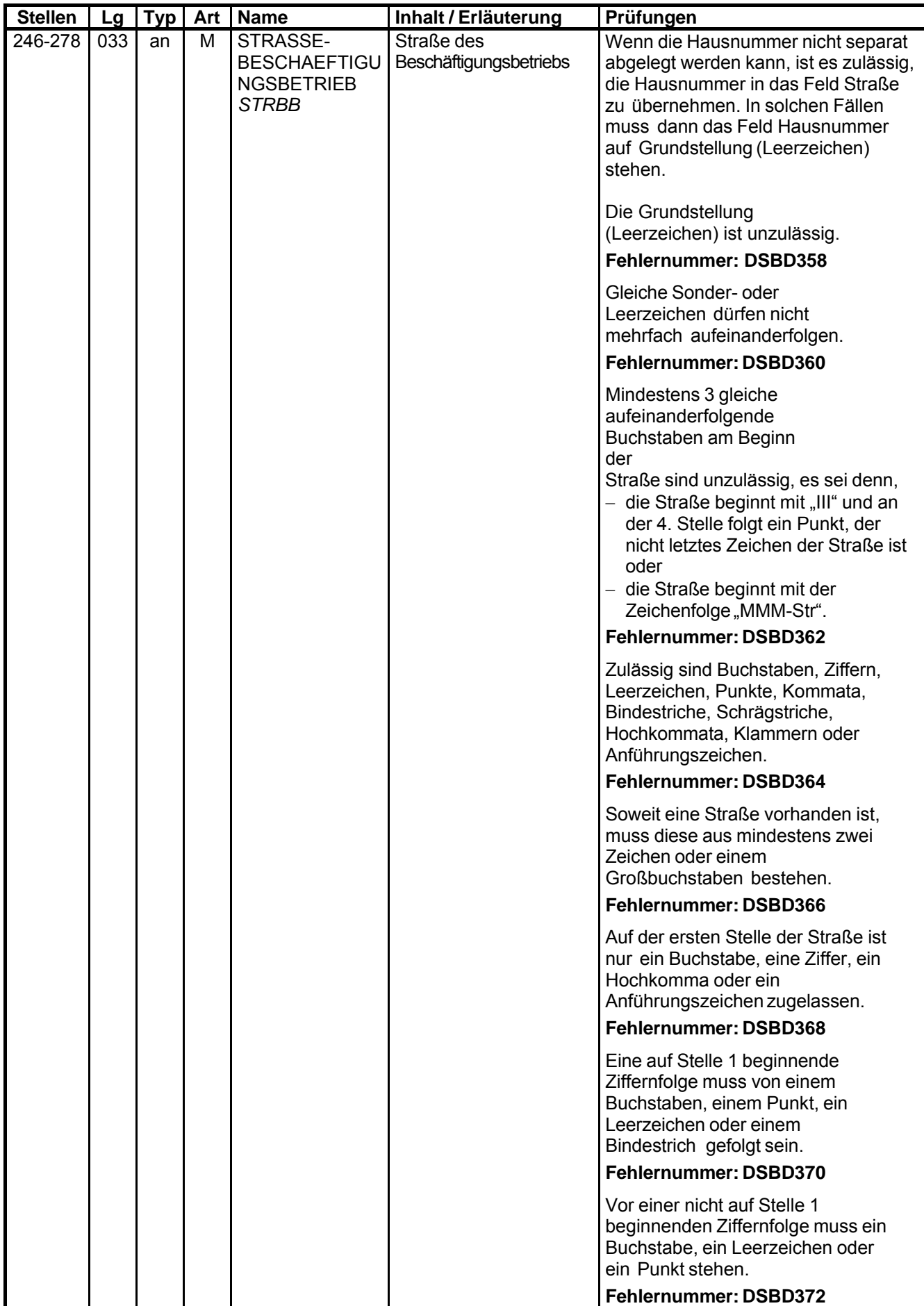

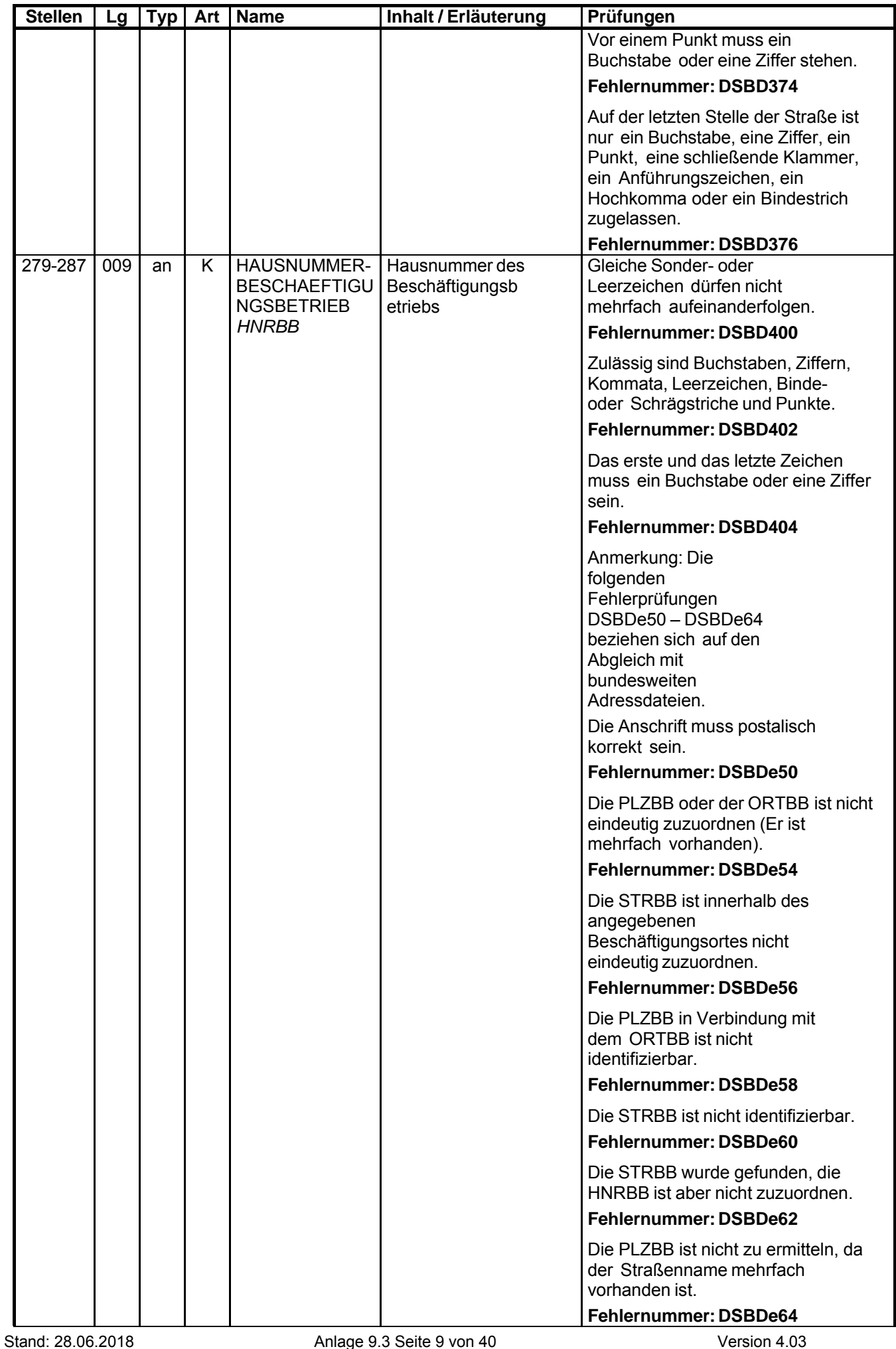

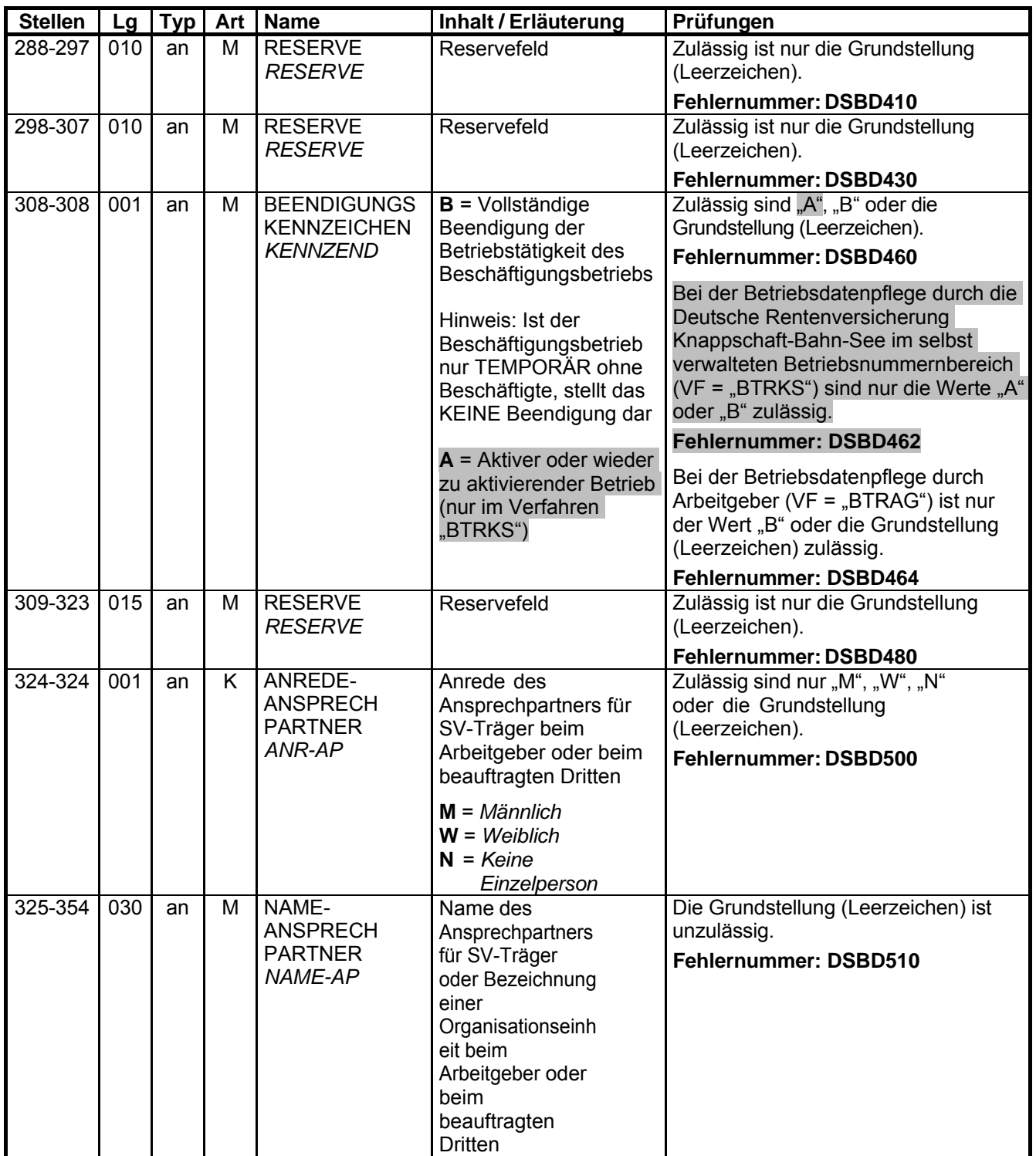

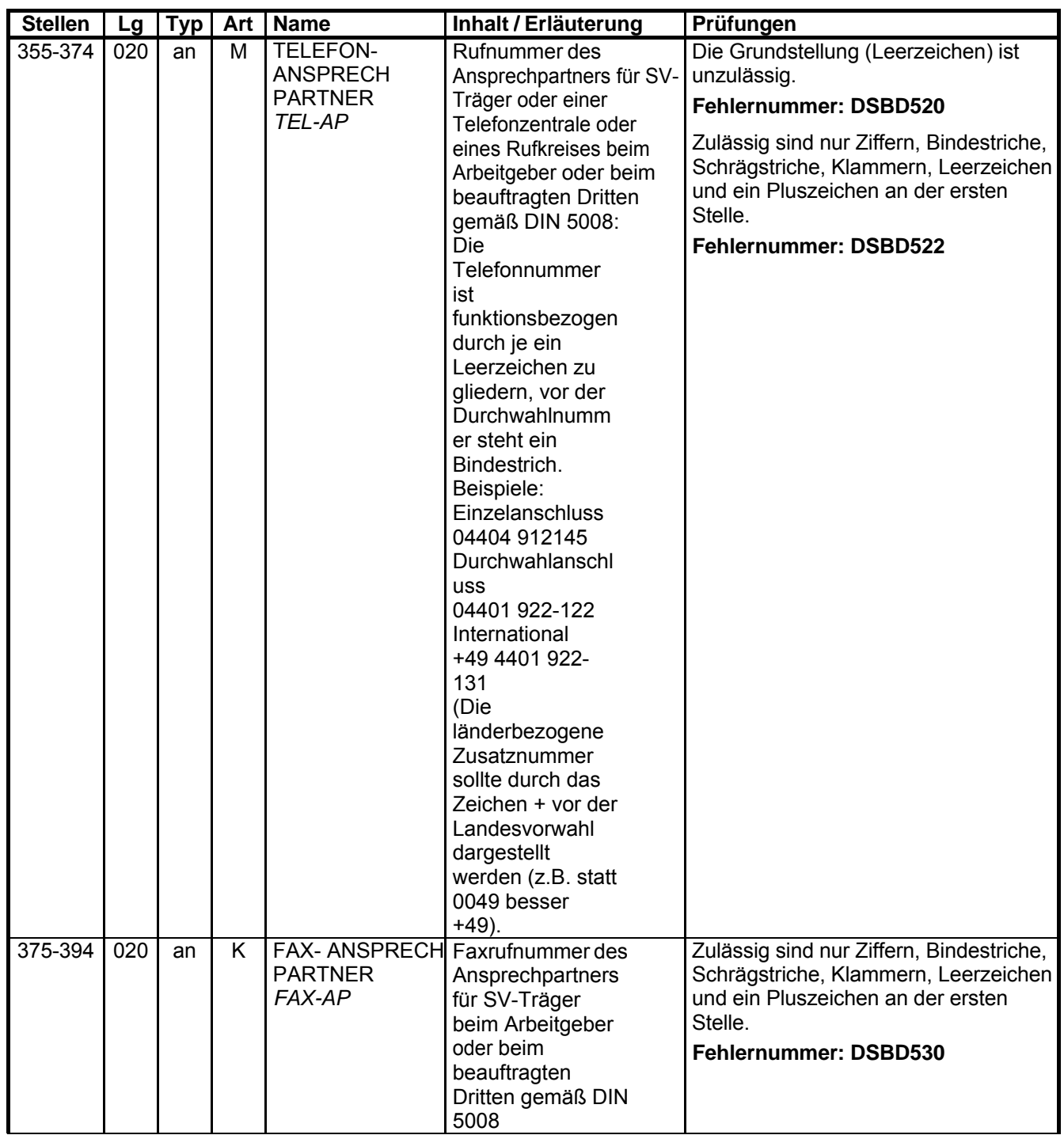

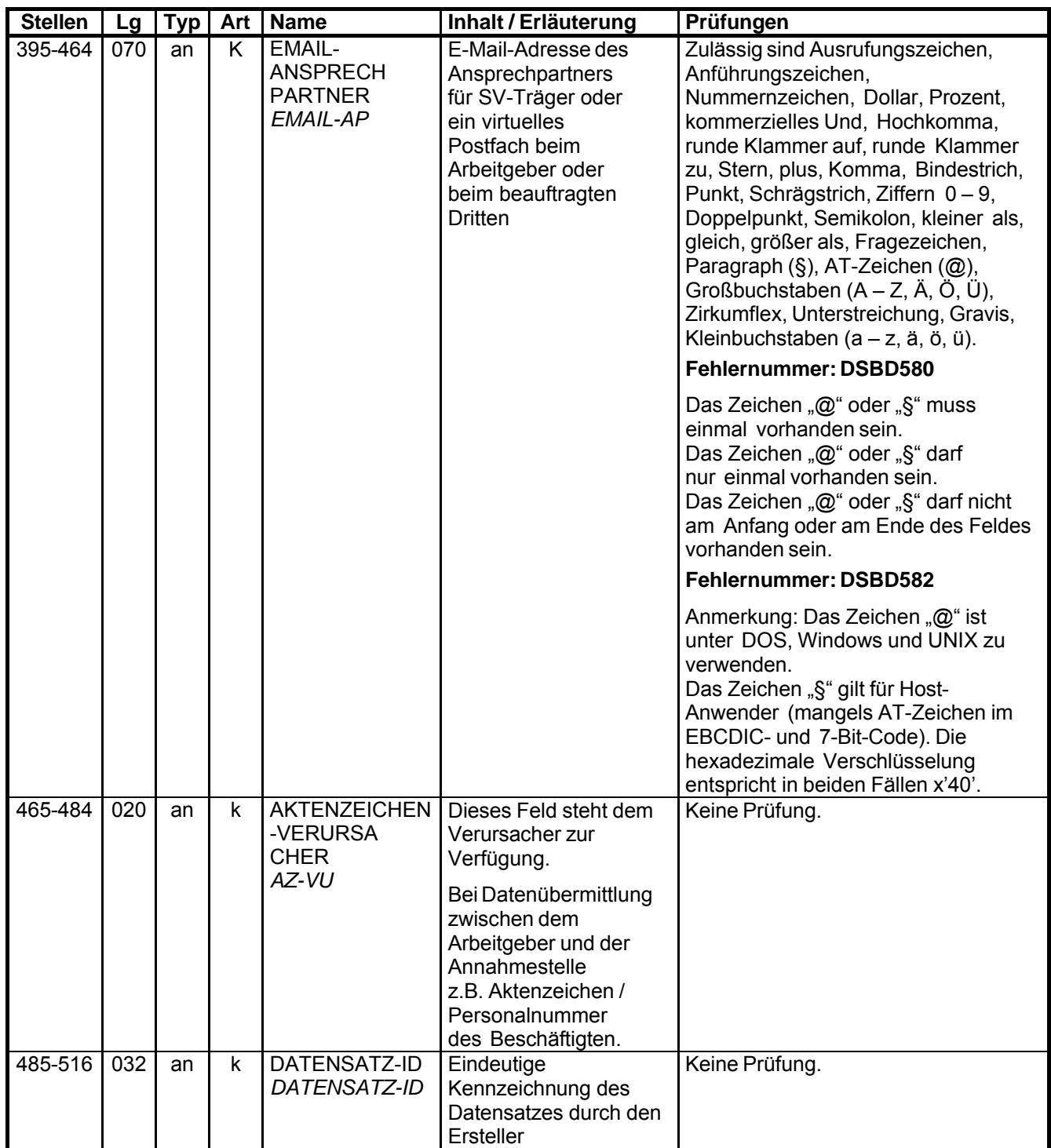

![](_page_12_Picture_266.jpeg)

![](_page_13_Picture_223.jpeg)

![](_page_14_Picture_172.jpeg)

## **9.3.1 Datenbaustein: DBPA – Datenbaustein Abweichende Postanschrift**

## **Zeichendarstellung:**

- an = alphanumerisches Feld, linksbündig mit nachfolgenden Leerzeichen; Grundstellung = Leerzeichen
- n = numerisches Feld, rechtsbündig mit führenden Nullen; Grundstellung = Null K = Pflichtangabe, soweit bekannt  $k =$  Kannangabe
- $K =$  Pflichtangabe, soweit bekannt M = Mussangabe
- $m =$  Mussangabe unter Bedingungen

Bezüglich des Aufbaues der Fehlernummern wird auf die allgemeinen Erläuterungen am Beginn des Abschnittes 9.3.4 verwiesen.

Erweiterungen/Änderungen der Daten für das Verfahren zwischen den Sozialversicherungsträgern/sonstigen Stellen und der Rentenversicherung sind grau unterlegt.

![](_page_15_Picture_198.jpeg)

![](_page_16_Picture_173.jpeg)

![](_page_17_Picture_168.jpeg)

![](_page_18_Picture_229.jpeg)

![](_page_19_Picture_226.jpeg)

![](_page_20_Picture_234.jpeg)

## **9.3.2 Datenbaustein: DBTN – Datenbaustein Teilnahmepflichten**

## **Zeichendarstellung:**

- an = alphanumerisches Feld, linksbündig mit nachfolgenden Leerzeichen; Grundstellung = Leerzeichen
- n = numerisches Feld, rechtsbündig mit führenden Nullen; Grundstellung = Null K = Pflichtangabe, soweit bekannt  $k =$  Kannangabe
- $K =$  Pflichtangabe, soweit bekannt M = Mussangabe
- $m =$  Mussangabe unter Bedingungen

Bezüglich des Aufbaues der Fehlernummern wird auf die allgemeinen Erläuterungen am Beginn des Abschnittes 9.3.4 verwiesen.

Erweiterungen/Änderungen der Daten für das Verfahren zwischen den Sozialversicherungsträgern/sonstigen Stellen und der Rentenversicherung sind grau unterlegt.

![](_page_21_Picture_314.jpeg)

![](_page_22_Picture_346.jpeg)

![](_page_23_Picture_145.jpeg)

# **9.3.3 Datenbaustein: DBFE – Datenbaustein Fehler**

# **Zeichendarstellung:**

- an = alphanumerisches Feld, linksbündig mit nachfolgenden Leerzeichen; Grundstellung = Leerzeichen
- n = numerisches Feld, rechtsbündig mit führenden Nullen; Grundstellung = Null K = Pflichtangabe, soweit bekannt  $k =$  Kannangabe
- $K =$  Pflichtangabe, soweit bekannt<br>M = Mussangabe
- $m =$  Mussangabe unter Bedingungen

![](_page_24_Picture_113.jpeg)

Die Anzahl der Fehler-Datenbausteine ergibt sich aus dem Feld FEHLER-ANZAHL (FEAN) im Datenteil "Daten zur Steuerung" des jeweiligen Datensatzes.

# **9.3.4 Fehlerkatalog**

Allgemeines

Aufbau der Fehlernummern:

![](_page_25_Picture_132.jpeg)

Felder, die zwingend numerisch sein müssen, werden generell entsprechend geprüft. Die Fehlerprüfung erscheint nicht in der Datenbeschreibung; die Fehlernummer ist aber im Fehlerkatalog aufgenommen.

Fehlernummer ab DSBD910 deuten auf einen gleichzeitigen Abbruch der Fehlerprüfung hin (z. B. wegen eines Fehlers in der Satzlänge).

Die Fehlerprüfung wird nach mehr als 8 erkannten Fehlern abgebrochen. Auf diesen Sachverhalt wird mit der neunten Fehlernummer DSBD920 hingewiesen.

#### **Das Kernprüfprogramm gibt zurzeit nur die erste Zeile des Fehlertextes (Kurztext) aus. Die optionale Ausgabe auch des Langtextes bleibt einer späteren Version vorbehalten.**

DSBD – Teil 1 –

| Fehlernummer   |     |       |                                                                                                    |         | Text |   |   |                |
|----------------|-----|-------|----------------------------------------------------------------------------------------------------|---------|------|---|---|----------------|
| Datensatz Num- |     |       |                                                                                                    |         |      |   |   |                |
|                | mer |       |                                                                                                    |         |      |   |   |                |
| -baustein      |     |       |                                                                                                    |         |      |   |   |                |
|                |     |       |                                                                                                    | Stellen |      |   |   |                |
| 0000           | 000 | 0 0 1 | $\overline{a}$                                                                                                    | 3       | 4    | 5 | 6 | 7 7            |
| 1234           | 567 | 890   | 0                                                                                                    | 0       | 0    | 0 | 0 | 0 <sub>2</sub> |
| DSBD           | 004 |       | KENNUNG unzulässig für diesen Absender (VFMM im VOSZ)<br>Die Kennung des Datensatzes (DSBD) weicht vom Verfahrensmerkmal<br>aus dem Vorlaufsatz ab     |         |      |   |   |                |
| DSBD           | 020 |       | ABSENDERNUMMER fehlerhaft (Ziffer 1.3.2.2 Gem. Rundschreiben)<br>Im Feld Absendernummer ist eine unzulässige Absendernummer<br>angegeben               |         |      |   |   |                |
| DSBD           | 022 |       | ABSENDERNUMMER fehlerhaft (Ziffer 1.3.2.4 Gem. Rundschreiben)<br>Im Feld Absendernummer ist eine unzulässige<br>gesonderte Absendernummer angegeben    |         |      |   |   |                |
| DSBD           | 040 |       | EMPFAENGERNUMMER fehlerhaft (Ziffer 1.3.2.2 Gem. Rundschreiben)<br>Im Feld Empfängernummer ist eine unzulässige Absendernummer<br>angegeben            |         |      |   |   |                |
| <b>DSBD</b>    | 042 |       | EMPFAENGERNUMMER fehlerhaft (Ziffer 1.3.2.4 Gem. Rundschreiben)<br>Im Feld Empfängernummer ist eine unzulässige gesonderte<br>Absendernummer angegeben |         |      |   |   |                |
| DSBD           | 060 |       | VERSIONS-NR nicht numerisch<br>Im Feld Versionsnummer sind nur numerische Zeichen zulässig                                                             |         |      |   |   |                |
| DSBD           | 062 |       | VERSIONS-NR nicht zugelassen<br>Im Feld Versionsnummer ist nur der Wert 02 zulässig                                                                    |         |      |   |   |                |
| DSBD           | 080 |       | DATUM-ERSTELLUNG nicht numerisch<br>Im Feld Datum-Erstellung sind nur numerische Zeichen zulässig                                                      |         |      |   |   |                |
| DSBD           | 082 |       | DATUM-ERSTELLUNG logisch falsch<br>Das Feld Datum-Erstellung enthält ein unlogisches Datum                                                             |         |      |   |   |                |
| DSBD           | 084 |       | DATUM-ERSTELLUNG größer Verarbeitungsdatum<br>Das im Feld Datum-Erstellung angegebene Datum ist größer als<br>das Verarbeitungsdatum                   |         |      |   |   |                |
| DSBD           | 086 |       | DATUM-ERSTELLUNG (Uhrzeit) logisch falsch<br>Die im Feld Datum-Erstellung angegebene Uhrzeit ist logisch<br>falsch                                     |         |      |   |   |                |
| DSBD           | 100 |       | FEHLER-KZ nicht numerisch<br>Im Feld Fehler-Kennzeichen sind nur numerische Zeichen zulässig                                                           |         |      |   |   |                |
| DSBD           | 102 |       | FEHLER-KZ ungleich 0 - 1<br>Als Fehler-Kennzeichen sind nur die Werte 0 oder 1 zulässig                                                                |         |      |   |   |                |

DSBD – Teil 2 –

| Fehlernummer   |     |          |                                                                                                    |              | Text     |   |                                                                                                    |     |
|----------------|-----|----------|----------------------------------------------------------------------------------------------------|--------------|----------|---|----------------------------------------------------------------------------------------------------|-----|
| Datensatz Num- |     |          |                                                                                                    |              |          |   |                                                                                                    |     |
|                | mer |          |                                                                                                    |              |          |   |                                                                                                    |     |
| -baustein      |     |          |                                                                                                    |              |          |   |                                                                                                    |     |
| 0000           | 000 | 001      | $\overline{a}$                                                                                                    | Stellen<br>3 | 4        | 5 | 6                                                                                                    | 7 7 |
| 1234           | 567 | 890      | $\Omega$                                                                                                    | 0            | $\Omega$ | 0 | 0                                                                                                    | 0 2 |
| <b>DSBD</b>    | 120 |          |                                                                                                    |              |          |   |                                                                                                    |     |
|                |     |          | FEHLER-ANZAHL nicht numerisch                                                                                                    |              |          |   | Im Feld Fehler-Anzahl sind nur numerische Zeichen zulässig                                                                          |     |
| DSBD           | 122 |          | FEHLER-ANZAHL ungleich 0, FEHLER-KZ gleich 0<br>mit 0 gemeldet wird                                                                                    |              |          |   | Die Fehler-Anzahl ist nicht 0, obwohl das Fehler-Kennzeichen                                                                        |     |
| DSBD           | 140 |          | BBNRBB fehlerhaft (Ziffer 1.3.2.2 Gem. Rundschreiben)<br>unzulässige Betriebsnummer angegeben                                                          |              |          |   | Im Feld Betriebsnummer des Beschäftigungsbetriebes ist eine                                                                         |     |
| DSBD           | 150 |          | DATUM-EREIGNIS logisch falsch oder ungleich Nullen                                                                                                    |              |          |   |                                                                                                    |     |
| DSBD           | 152 |          | DATUM-EREIGNIS Nullen im Verfahren BTRAG unzulässig                                                                                                    |              |          |   |                                                                                                    |     |
| DSBD           | 154 |          | DATUM-EREIGNIS ungleich Grundstellung im Verfahren BTRKS                                                                                               |              |          |   |                                                                                                    |     |
| DSBD           | 160 |          | RESERVE (Stellen 87 - 89 im DSBD) ungleich Grundstellung<br>ist nur die Grundstellung (Leerzeichen) zulässig                                           |              |          |   | Im Feld RESERVE an den Stellen 87 bis 89 des Datensatzes DSBD                                                                       |     |
| DSBD           | 180 |          | BBNRAS fehlerhaft (Ziffer 1.3.2.2 Gem. Rundschreiben)<br>Im Feld Betriebsnummer der Abrechnungsstelle ist eine<br>unzulässige Betriebsnummer angegeben |              |          |   |                                                                                                    |     |
| DSBD           | 200 |          | bis 03 zulässig                                                                                                    |              |          |   | GD ungleich Grundstellung oder enthält Werte ungleich 01 bis 03<br>Im Feld Abgabegrund sind nur die Grundstellung oder die Werte 01 |     |
| DSBD           | 204 | zulässig | GD ungleich 01 oder 02 unzulässig<br>Im Verfahren BTRKS sind nur die Abgabegründe 01 oder 02                                                           |              |          |   |                                                                                                    |     |
| DSBD           | 206 |          | GD 01 oder 02 unzulässig<br>BTRRV nicht zulässig                                                                                                    |              |          |   | Die Abgabegründe 01 oder 02 sind in den Verfahren BTRAG und                                                                         |     |
| DSBD           | 208 |          | GD im Verfahren BTRKV unzulässig<br>(Leerzeichen) zulässig                                                                                             |              |          |   | Im Verfahren BTRKV ist nur der Wert 03 oder die Grundstellung                                                                       |     |
| DSBD           | 220 |          | Unzulässiger Eintrag im Feld WUKL<br>Im Verfahren BTRAG ist im Feld WUKL nur die Grundstellung<br>(Leerzeichen) zulässig                               |              |          |   |                                                                                                    |     |

DSBD – Teil 3 –

| Fehlernummer                |     | Text                                                                                                    |
|-----------------------------|-----|----------------------------------------------------------------------------------------------------|
| Datensatz Num-<br>-baustein | mer |                                                                                                    |
|                             |     | Stellen                                                                                                    |
| 0000                        | 000 | 001<br>2<br>5<br>4<br>7 7<br>3<br>6                                                                                                    |
| 1234                        | 567 | 890<br>0<br>0<br>$\Omega$<br>$\Omega$<br>$0\quad2$<br>0                                                                                                    |
| DSBD                        | 224 | Unzulässiger Eintrag im Feld WUKL<br>Bei BTRKS im Feld VERFAHREN und 02 im Feld ABGABEGRUND darf das<br>Feld keine Grundstellung (Leerzeichen) enthalten.                                |
| <b>DSBD</b>                 | 240 | NAMEBB1 fehlt<br>Der Name des Beschäftigungsbetriebes im Feld NAMEBB1 muss<br>immer vorhanden sein                                                                                       |
| DSBD                        | 242 | NAMEBB1 ungleich Leerzeichen an Stelle 1<br>Auf der ersten Stelle im Feld NAMEBB1 ist ein Leerzeichen<br>unzulässig                                                                      |
| DSBD                        | 300 | PLZBB nur 01000 bis 99999 zulässig<br>Im Feld PLZBB sind nur die gültigen Inlandspostleitzahlen im<br>Rahmen der Ziffern 01000 bis 99999 zulässig                                        |
| DSBD                        | 320 | ORTBB Leerzeichen unzulässig<br>Im Feld ORTBB ist die Grundstellung (Leerzeichen) unzulässig                                                                                             |
| DSBD                        | 322 | ORTBB enthält aufeinanderfolgende Sonder- oder Leerzeichen<br>Im Feld ORTBB dürfen gleiche Sonder- oder Leerzeichen nicht<br>mehrfach aufeinander folgen                                 |
| DSBD                        | 324 | ORTBB beginnt mit mindestens 3 gleichen Buchstaben<br>Zu Beginn des Feldes ORTBB sind mehr als 2 gleiche aufeinander<br>folgende Buchstaben unzulässig                                   |
| DSBD                        | 326 | ORTBB erste Stelle kein Buchstabe<br>Der ORT Beschäftigungsort muss mit einem Buchstaben beginnen                                                                                        |
| <b>DSBD</b>                 | 328 | ORTBB besteht nicht aus mindestens 2 Buchstaben<br>Der Beschäftigungsort muss aus mindestens 2 Buchstaben bestehen                                                                       |
| DSBD                        | 330 | ORTBB unzulässige Zeichen<br>Der Beschäftigungsort enthält unzulässige Zeichen (zulässig sind<br>Buchstaben, Leerzeichen, Punkte, Kommata, Bindestriche,<br>Schrägstriche oder Klammern) |
| DSBD                        | 332 | ORTBB enthält Punkt, davor keinen Buchstaben<br>Im Beschäftigungsort ist vor einem Punkt nur ein Buchstabe<br>zugelassen                                                                 |
| DSBD                        | 334 | ORTBB letzt. Zeichen ungl. Buchst./schließende Klammer/Punkt<br>Auf der letzten Stelle des Feldes ORTBB ist nur ein Buchstabe,<br>ein Punkt oder eine schließende Klammer zulässig       |

DSBD – Teil 4 –

| Fehlernummer   |     | Text                                                                                                    |
|----------------|-----|----------------------------------------------------------------------------------------------------|
| Datensatz Num- |     |                                                                                                    |
|                | mer |                                                                                                    |
| -baustein      |     |                                                                                                    |
| 0000           | 000 | Stellen<br>2<br>001<br>5<br>6<br>7 7<br>3<br>4                                                                                                    |
| 1234           | 567 | 890<br>0<br>$0\quad2$<br>$\Omega$<br>0<br>0<br>0                                                                                                    |
| DSBD           | 358 | STRBB Grundstellung (Leerzeichen) unzulässig<br>Im Feld STRBB ist die Grundstellung (Leerzeichen) unzulässig                                                                                                    |
| <b>DSBD</b>    | 360 | STRBB enthält aufeinanderfolgende Sonder- oder Leerzeichen<br>Im Feld Straße STRBB dürfen gleiche Sonder- oder Leerzeichen<br>nicht mehrfach aufeinander folgen                                                                  |
| DSBD           | 362 | STRBB beginnt mit 3 gleichen Buchstaben ungl. III oder MMM<br>Zu Beginn des Feldes STRBB sind mehr als zwei gleiche<br>aufeinander folgende Buchstaben unzulässig, es sei denn die<br>Straße beginnt mit III oder mit MMM-Str    |
| DSBD           | 364 | STRBB unzulässiges Zeichen<br>Das Feld STRBB enthält unzulässige Zeichen (zulässig sind<br>Buchstaben, Ziffern, Anführungs-, Leerzeichen, Punkte,<br>Kommata, Binde- und Schrägstriche, Klammern oder Hochkommata)               |
| DSBD           | 366 | STRBB nicht mindestens 2 Zeichen oder ein Großbuchstabe<br>Das Feld STRBB muss aus mindestens 2 Zeichen oder einem<br>Großbuchstaben bestehen                                                                                    |
| <b>DSBD</b>    | 368 | STRBB beginnt nicht mit einem zulässigen Zeichen<br>Das Feld STRBB muss mit einem Buchstaben, einer Ziffer, einem<br>Hochkomma oder einem Anführungszeichen beginnen                                                             |
| DSBD           | 370 | STRBB beginnt mit einer Ziffer, Folgezeichen unzulässig<br>Beginnt die Straße des Beschäftigungsortes mit einer Ziffer,<br>muss dieser ein Buchstabe, ein Punkt, ein Leerzeichen oder ein<br>Bindestrich folgen                  |
| DSBD           | 372 | STRBB enth. vor 1. Ziffer kein Großbuchst., Leerz. oder Punkt<br>Im Feld STRBB muss vor der ersten Ziffernfolge ein Buchstabe,<br>ein Leerzeichen oder ein Punkt stehen                                                          |
| DSBD           | 374 | STRBB enthält Punkt, davor keinen Buchstaben oder Ziffer<br>Im Feld STRBB muss vor einem Punkt ein Buchstabe oder eine<br>Ziffer stehen                                                                                          |
| DSBD           | 376 | STRBB endet mit unzulässigem Zeichen<br>Auf der letzten Stelle des Feldes STRBB ist nur ein Buchstabe,<br>eine Ziffer, ein Punkt, eine schließende Klammer, ein<br>Anführungszeichen ein Hochkomma oder ein Bindestrich zulässig |
| DSBD           | 400 | HNRBB enthält aufeinanderfolgende Sonder- oder Leerzeichen<br>Im Feld HNRBB dürfen gleiche Sonder- oder Leerzeichen nicht<br>mehrfach aufeinander folgen                                                                         |
| DSBD           | 402 | HNRBB unzulässiges Zeichen<br>Die Hausnummer des Beschäftigungsortes enthält unzulässige<br>Zeichen (zulässig sind Buchstaben, Ziffern, Leerzeichen,<br>Kommata, Binde- oder Schrägstriche, Punkte)                              |
| DSBD           | 404 | HNRBB beginnt bzw. endet nicht mit Buchstaben oder Ziffer<br>Das erste und das letzte Zeichen im Feld HNRBB muss ein Buchstabe<br>oder eine Ziffer sein                                                                          |

DSBD – Teil 5 –

| Fehlernummer   |     | Text                                                                                                    |
|----------------|-----|----------------------------------------------------------------------------------------------------|
| Datensatz Num- |     |                                                                                                    |
|                | mer |                                                                                                    |
| -baustein      |     |                                                                                                    |
| 0000           | 000 | Stellen<br>5<br>001<br>$\overline{2}$<br>4<br>6<br>77<br>3                                                                                                    |
| 1234           | 567 | 890<br>$\Omega$<br>$\Omega$<br>0 <sub>2</sub><br>0<br>$\Omega$<br>0                                                                                                    |
| <b>DSBD</b>    | 410 | RESERVE (Stellen 288 - 297 im DSBD) ungleich Grundstellung                                                                                                    |
|                |     | Im Feld RESERVE an den Stellen 288 bis 297 des Datensatzes DSBD<br>ist nur die Grundstellung (Leerzeichen) zulässig                                                                                            |
| DSBD           | 430 | RESERVE (Stellen 298 - 307 im DSBD) ungleich Grundstellung<br>Im Feld RESERVE an den Stellen 298 bis 307 des Datensatzes DSBD<br>ist nur die Grundstellung (Leerzeichen) zulässig                              |
| DSBD           | 460 | KENNZEND ungleich A, B oder Grundstellung<br>Im Feld KENNZEND sind nur die Werte A (Meldungen durch KBS), B<br>(vollständige Beendigung der Betriebstätigkeit) oder die<br>Grundstellung (Leerzeichen)zulässig |
| DSBD           | 462 | KENNZEND A bei Verfahren ungleich BTRKS<br>Das KENNZEND A ist nur im Verfahren BTRKS zulässig                                                                                                    |
| DSBD           | 464 | KENNZEND ungleich B bei GD 30<br>Beim Abgabegrund 30 ist im Feld KENNZEND nur der Wert B zulässig                                                                                                    |
| DSBD           | 480 | RESERVE (Stellen 309 - 323 im DSBD) ungleich Grundstellung<br>Im Feld RESERVE an den Stellen 309 bis 323 des Datensatzes<br>DSBD ist nur die Grundstellung (Leerzeichen) zulässig                              |
| DSBD           | 500 | ANR-AP unzulässiges Zeichen<br>Das Feld Anrede-Ansprechpartner muss mit M, W, N oder<br>Grundstellung (Leerzeichen) gefüllt sein                                                                               |
| DSBD           | 510 | NAME-AP gleich Grundstellung<br>Die Grundstellung (Leerzeichen) ist unzulässig                                                                                                    |
| DSBD           | 520 | TEL-AP gleich Grundstellung<br>Die Grundstellung (Leerzeichen) ist unzulässig                                                                                                    |
| DSBD           | 522 | TEL-AP unzulässige Verwendung von Ziffern und Zeichen<br>Zulässig sind nur Ziffern, Bindestriche, Schrägstriche,<br>Klammern, Leerzeichen und ein Pluszeichen an der ersten Stelle                             |
| DSBD           | 530 | FAX-AP unzulässige Verwendung<br>Zulässig sind nur Ziffern, Bindestriche, Schrägstriche,<br>Klammern, Leerzeichen und ein Pluszeichen an der ersten Stelle                                                     |

DSBD – Teil 6 –

| Fehlernummer   |     | Text                                                                                                    |                |
|----------------|-----|----------------------------------------------------------------------------------------------------|----------------|
| Datensatz Num- |     |                                                                                                    |                |
| -baustein      | mer |                                                                                                    |                |
|                |     | Stellen                                                                                                    |                |
| 0000           | 000 | 5<br>001<br>$\overline{a}$<br>$\overline{4}$<br>6<br>3                                                                                                    | 7 7            |
| 1234           | 567 | 890<br>$\Omega$<br>$\Omega$<br>$\Omega$<br>$\mathbf{0}$<br>$\Omega$                                                                                                    | 0 <sub>2</sub> |
| <b>DSBD</b>    | 580 | EMAIL-AP unzulässiges Zeichen<br>Das Feld Email-Ansprechpartner enthält unzulässige Zeichen                                                                                               |                |
| DSBD           | 582 | EMAIL-AP unzulässige Verwendung von @ oder §<br>Das Zeichen @ oder § muss genau einmal vorhanden sein und darf<br>hicht am Anfang oder am Ende des Feldes EMAIL-Ansprechpartner<br>stehen |                |
| DSBD           | 600 | KENNZNAME ungleich N oder J<br>Zulässig ist nur N oder J                                                                                                    |                |
| <b>DSBD</b>    | 610 | KENNZANSCHRIFT ungleich N oder J<br>Zulässig ist nur N oder J                                                                                                    |                |
| DSBD           | 620 | KENNZANSPRECH ungleich N oder J<br>Zulässig ist nur N oder J                                                                                                    |                |
| DSBD           | 660 | PROD-ID im Verfahren BTRAG leer<br>Im Verfahren BTRAG ist die Grundstellung im Feld PROD-ID<br>unzulässig                                                                                 |                |
| DSBD           | 665 | PROD-ID nicht Grundstellung<br>Das Feld PROD-ID ist in den Verfahren BTRKS, BTRKV und BTRRV<br>nicht in Grundstellung.                                                                    |                |
| DSBD           | 670 | MOD-ID im Verfahren BTRAG leer<br>Im Verfahren BTRAG ist die Grundstellung im Feld MOD-ID<br>unzulässig                                                                                   |                |
| DSBD           | 675 | MOD-ID nicht Grundstellung<br>Das Feld MOD-ID ist in den Verfahren BTRKS, BTRKV und BTRRV<br>nicht in Grundstellung                                                                       |                |
| DSBD           | 680 | MMPA ungleich N oder J<br>Das Feld Merkmal abweichende Postanschrift darf nur N oder J<br>enthalten                                                                                       |                |

DSBD – Teil 7 –

| Fehlernummer   |     |     |                                  |          |         | Text                                           |                                                                                                    |                                                                                                    |     |
|----------------|-----|-----|----------------------------------|----------|---------|------------------------------------------------|----------------------------------------------------------------------------------------------------|----------------------------------------------------------------------------------------------------|-----|
| Datensatz Num- |     |     |                                  |          |         |                                                |                                                                                                    |                                                                                                    |     |
|                | mer |     |                                  |          |         |                                                |                                                                                                    |                                                                                                    |     |
| -baustein      |     |     |                                  |          |         |                                                |                                                                                                    |                                                                                                    |     |
|                |     |     |                                  |          | Stellen |                                                |                                                                                                    |                                                                                                    |     |
| 0000           | 000 | 001 |                                  | 2        | 3       | 4                                              | 5                                                                                                    | 6                                                                                                    | 7 7 |
| 1234           | 567 | 890 |                                  | $\Omega$ | 0       | 0                                              | 0                                                                                                    | 0                                                                                                    | 0 2 |
| <b>DSBD</b>    | 700 |     | MMTN ungleich N oder J           |          |         |                                                |                                                                                                    |                                                                                                    |     |
|                |     |     |                                  |          |         |                                                |                                                                                                    | Das Feld Merkmal Teilnahmepflichten darf nur N oder J enthalten                                                                    |     |
| DSBD           | 702 |     | zulässig                         |          |         |                                                | MMTN gleich J; VERFAHREN ungleich BTRKV oder BTRRV                                                              | Bei Verfahren ungleich BTRKV oder BTRRV ist im Feld MMTN nur N                                                                     |     |
| <b>DSBD</b>    | 720 |     |                                  |          |         |                                                | ist nur die Grundstellung (Leerzeichen) zulässig                                                                | RESERVE (Stellen 537 - 541 im DSBD) ungleich Grundstellung<br>Im Feld RESERVE an den Stellen 537 bis 541 des Datensatzes DSBD      |     |
| DSBD           | 910 |     |                                  |          |         |                                                | Stellen 535 - 536 des Datensatzes Betriebsdatenpflege                                                           | Gesamtlänge DSBD einschließl. der angeh. Datenbausteine falsch<br>Die angehängten Meldebausteine entsprechen nicht den Angaben der |     |
| <b>DSBD</b>    | 930 |     |                                  |          |         |                                                |                                                                                                    | DBPA - Abweichende Postanschrift fehlt oder an falscher Stelle                                                                     |     |
| DSBD           | 932 |     |                                  |          |         |                                                | DBTN - Teilnahmepflichten fehlt oder an falscher Stelle                                                         |                                                                                                    |     |
| DSBD           | v01 |     | KENNUNG ungleich DSBD            |          |         | Im Feld Kennung des DSBD ist nur DSBD zulässig |                                                                                                    |                                                                                                    |     |
| DSBD           | v05 |     | KVDEU, RVTKV oder KVTWL zulässig |          |         |                                                | VERFAHREN ungleich BTRAG, BTRKS, BTRKV oder BTRRV                                                               | Im Feld Verfahrensmerkmal ist nur BTRAG, BTRKS, BTRKV, BTRRV                                                                       |     |
| DSBD           | v10 |     |                                  |          |         |                                                | ABSENDERNUMMER ungleich ABSENDERNUMMER im Vorlaufsatz<br>gleich der Absender-Betriebsnummer im Vorlaufsatz sein | Bei Meldungen der Arbeitgeber muss die Absender-Betriebsnummer                                                                     |     |
| DSBD           | v11 |     |                                  |          |         | ABSENDERNUMMER keine zugelassene ABSN          | Der Absender ist nicht zum Verfahren zugelassen                                                                 |                                                                                                    |     |
| DSBD           | v15 |     |                                  |          |         | EMPFAENGERNUMMER keine zugelassene EPNR        | Der Empfänger ist nicht zum Verfahren zugelassen                                                                |                                                                                                    |     |
| DSBD           | e25 |     | FEHLER-KZ ungleich 0             |          |         |                                                |                                                                                                    |                                                                                                    |     |

| Fehlernummer   |     | Text                                                                                                    |
|----------------|-----|----------------------------------------------------------------------------------------------------|
| Datensatz Num- |     |                                                                                                    |
|                | mer |                                                                                                    |
| -baustein      |     |                                                                                                    |
|                |     |                                                                                                    |
|                |     | Stellen                                                                                                    |
| 0000           | 000 | $\overline{2}$<br>5<br>7 7<br>0 0 1<br>3<br>4<br>6                                                                |
| 1234           | 567 | 890<br>$\Omega$<br>0<br>$\Omega$<br>$\Omega$<br>0<br>0 <sub>2</sub>                                               |
| DSBD           | v30 | FEHLER-KZ größer 0, FEAN ungleich 1 - 9                                                                           |
|                |     |                                                                                                    |
| DSBD           | v31 | FEHLER-ANZAHL ungleich Anzahl Datenbausteine DBFE-Fehler                                                          |
| DSBD           | v35 | BBNRBB keine zugelassene BBNR                                                                                     |
|                |     | Die gemeldete Betriebsnummer des Beschäftigungsbetriebes ist<br>nicht zulässig                                    |
| DSBD           | v40 | BBNRAS keine zugelassene BBNR                                                                                     |
|                |     | Die gemeldete Betriebsnummer der Abrechnungsstelle ist nicht<br>zulässig                                          |
| DSBD           | e50 | ANSCHRIFT postalisch nicht korrekt                                                                                |
|                |     |                                                                                                    |
| DSBD           | e54 | PLZBB/ORTBB nicht eindeutig zuzuordnen (mehrfach vorhanden)                                                       |
|                |     |                                                                                                    |
| DSBD           | e56 | STRBB nicht eindeutig zuzuordnen                                                                                  |
|                |     |                                                                                                    |
| <b>DSBD</b>    | e58 | PLZBB/ORTBB nicht identifizierbar                                                                                 |
|                |     |                                                                                                    |
| DSBD           | e60 | STRBB nicht identifizierbar                                                                                       |
|                |     |                                                                                                    |
| DSBD           | e62 | STRBB gefunden, HAUS-NR nicht zuzuordnen                                                                          |
|                |     |                                                                                                    |
| DSBD           | e64 | PLZBB nicht zu ermitteln, da Straßenname mehrfach vorhanden                                                       |
|                |     |                                                                                                    |
| DSBD           | v82 | PRODUKT-IDENTIFIER nicht zulässig                                                                                 |
|                |     | Als Produkt-Identifier ist nur eine gültige Produkt-<br>Identifikationsnummer der ITSG für ein systemuntersuchtes |
|                |     | Programm zulässig                                                                                                 |
| DSBD           | v84 | MODIFIKATIONS-IDENTIFIER nicht zulässig                                                                           |
|                |     | Als Modifikations-Identifier ist nur eine gültige Modifikations-                                                  |
|                |     | Identifikationsnummer zulässig, die von der ITSG für ein                                                          |
|                |     | systemuntersuchtes Programm vergeben wurde                                                                        |

DSBD – Teil 8 –

DBPA – Teil 1 –

| Fehlernummer   |     |                                                                                                    |          | Text |          |   |                |
|----------------|-----|----------------------------------------------------------------------------------------------------|----------|------|----------|---|----------------|
| Datensatz Num- |     |                                                                                                    |          |      |          |   |                |
| -baustein      | mer |                                                                                                    |          |      |          |   |                |
|                |     |                                                                                                    | Stellen  |      |          |   |                |
| 0000           | 000 | 001<br>2                                                                                                    | 3        | 4    | 5        | 6 | 77             |
| 1234           | 567 | 890<br>0                                                                                                    | $\Omega$ | 0    | $\Omega$ | 0 | 0 <sub>2</sub> |
| DBPA           | 020 | KENNUNG ungleich DBPA<br>Im Feld Kennung des DBPA ist nur DBPA zulässig                                                                                                    |          |      |          |   |                |
| DBPA           | 030 | NAMEPA1 gleich leer<br>Der Name muss immer vorhanden sein                                                                                                    |          |      |          |   |                |
| DBPA           | 032 | NAMEPAl auf der ersten Stelle ist ein Leerzeichen unzulässig                                                                                                    |          |      |          |   |                |
| DBPA           | 060 | PLZPA ungleich Grundstellung bei Ausland oder PLZ in PLZPO<br>Grundstellung (Leerzeichen) ist nur bei Meldungen von<br>Auslandsanschriften oder bei Angabe einer Postleitzahl im Feld<br>PLZPO zulässig |          |      |          |   |                |
| <b>DBPA</b>    | 062 | PLZPA Inland ungleich 01000 bis 99999<br>Bei Inlandsanschriften sind die gültigen Postleitzahlen im<br>Rahmen der Ziffern 01000 bis 99999 zulässig                                                      |          |      |          |   |                |
| DBPA           | 064 | PLZPA Ausland<br>Bei Auslandanschriften (LDKZ ungleich Leerzeichen oder D) sind<br>Buchstaben, Ziffern, Bindestriche oder Leerzeichen zulässig                                                          |          |      |          |   |                |
| DBPA           | 066 | PLZPA Ausland gleich Bindestriche mehrfach aufeinander<br>Bindestriche dürfen bei Auslandsanschriften nicht mehrfach<br>aufeinanderfolgen                                                               |          |      |          |   |                |
| DBPA           | 068 | PLZPA Ausland<br>Bei den in Anlage 18 aufgeführten Auslandsanschriften sind nur<br>die beschriebenen Formate der Postleitzahl zulässig                                                                  |          |      |          |   |                |
| DBPA           | 120 | ORTPA = Leerzeichen unzulässig<br>Im Feld ORT ist die Grundstellung (Leerzeichen) unzulässig                                                                                                    |          |      |          |   |                |
| DBPA           | 122 | ORTPA enthält mehrf. aufeinanderfolgende Sonder- und<br>Leerzeichen Im Ort dürfen gleiche Sonder- und Leerzeichen<br>nicht mehrfach aufeinander folgen                                                  |          |      |          |   |                |
| DBPA           | 124 | ORTPA beginnt mit mindestens 3 gleichen Buchstaben<br>Zu Beginn des Feldes ORT sind mehr als 2 gleiche aufeinander<br>folgende Buchstaben unzulässig                                                    |          |      |          |   |                |
| DBPA           | 126 | ORTPA erste Stelle kein Buchstabe<br>Der Ort muss mit einem Buchstaben beginnen                                                                                                    |          |      |          |   |                |
| DBPA           | 128 | ORTPA besteht nicht aus mindestens 2 Buchstaben<br>Der Ort muss aus mindestens 2 Buchstaben bestehen                                                                                                    |          |      |          |   |                |

DBPA – Teil 2 –

| Fehlernummer   |     |                                                                                                    |                                                                                                    | Text     |          |          |                |  |
|----------------|-----|----------------------------------------------------------------------------------------------------|----------------------------------------------------------------------------------------------------|----------|----------|----------|----------------|--|
| Datensatz Num- | mer |                                                                                                    |                                                                                                    |          |          |          |                |  |
| -baustein      |     |                                                                                                    |                                                                                                    |          |          |          |                |  |
|                |     |                                                                                                    | Stellen                                                                                                    |          |          |          |                |  |
| 0000           | 000 | 001<br>$\overline{2}$                                                                                                    | २                                                                                                    | 4        | 5        | 6        | 7 7            |  |
| 1234           | 567 | 890<br>$\Omega$                                                                                                    | $\Omega$                                                                                                    | $\Omega$ | $\Omega$ | $\Omega$ | 0 <sub>2</sub> |  |
|                | 130 |                                                                                                    |                                                                                                    |          |          |          |                |  |
| DBPA           |     | ORTPA unzulässige Zeichen<br>Der Ort enthält unzulässige Zeichen (zulässig sind Buchstaben,<br>Leerzeichen, Punkte, Kommata, Bindestriche, Schrägstriche oder<br>Klammern) |                                                                                                    |          |          |          |                |  |
| DBPA           | 132 | ORTPA enthält Punkt, davor keinen Buchstaben<br>Im Ort ist vor einem Punkt nur ein Buchstabe zugelassen                                                                    |                                                                                                    |          |          |          |                |  |
| DBPA           | 134 |                                                                                                    | ORTPA letzt. Zeichen ungl. Buchst./abschließende Klammer/Punkt<br>Auf der letzten Stelle des Feldes ORTPA ist nur ein Buchstabe,<br>ein Punkt oder eine schließende Klammer zulässig                                                                                          |          |          |          |                |  |
| DBPA           | 160 | STRPA enthält mehrf. Aufeinanderfolgende Sonder- und Leerzeichen<br>Im Feld Straße dürfen gleiche Sonder- und Leerzeichen nicht<br>mehrfach aufeinander folgen             |                                                                                                    |          |          |          |                |  |
| DBPA           | 162 | STRPA beginnt mit min. 3 gleichen Buchstaben ungl. III oder<br>MMM<br>Zu Beginn des Feldes Straße sind mehr als zwei gleiche                                               |                                                                                                    |          |          |          |                |  |
| DBPA           | 164 |                                                                                                    | aufeinander folgende Buchstaben unzulässig, es sei denn die<br>STRPA unzulässiges Zeichen<br>Die Straße enthält unzulässige Zeichen (zulässig sind Buchstaben,<br>Ziffern, Anführungs-, Leerzeichen, Punkte, Kommata, Binde- und<br>Schrägstriche, Klammern oder Hochkommata) |          |          |          |                |  |
| DBPA           | 166 | STRPA nicht mindestens 2 Zeichen oder ein Großbuchstabe<br>Das Feld Straße muss aus mindestens 2 Zeichen oder einem<br>Großbuchstaben bestehen                             |                                                                                                    |          |          |          |                |  |
| DBPA           | 168 | STRPA beginnt nicht mit einem zulässigen Zeichen<br>Das Feld Straße muss mit einem Buchstaben, einer Ziffer, einem<br>Anführungszeichen oder einem Hochkomma beginnen      |                                                                                                    |          |          |          |                |  |

DBPA – Teil 3 –

| Fehlernummer   |         | Text                                                                                                    |              |                |   |                  |           |  |  |  |  |
|----------------|---------|----------------------------------------------------------------------------------------------------|--------------|----------------|---|------------------|-----------|--|--|--|--|
| Datensatz Num- |         |                                                                                                    |              |                |   |                  |           |  |  |  |  |
|                | mer     |                                                                                                    |              |                |   |                  |           |  |  |  |  |
| -baustein      |         |                                                                                                    |              |                |   |                  |           |  |  |  |  |
|                | Stellen |                                                                                                    |              |                |   |                  |           |  |  |  |  |
| 0000           | 000     | $\overline{a}$<br>001                                                                                                    | 3            | $\overline{4}$ | 5 | $6 \overline{6}$ | 7 7       |  |  |  |  |
| 1234           | 567     | 890<br>$\Omega$                                                                                                    | <sup>0</sup> | 0              | 0 | 0                | $0\quad2$ |  |  |  |  |
| <b>DBPA</b>    | 170     | STRPA beginnt mit einer Ziffer, Folgezeichen unzulässig Beginnt<br>die Straße mit einer Ziffer, muss dieser ein Buchstabe, ein<br>Punkt, ein Leerzeichen oder ein Bindestrich folgen                                        |              |                |   |                  |           |  |  |  |  |
| <b>DBPA</b>    | 172     | STRPA enth. Vor 1. Ziffer kein Großbuchst., Leerz. Oder Punkt Im<br>Feld Straße muss vor der ersten Ziffernfolge ein Buchstabe, ein<br>Leerzeichen oder ein Punkt stehen                                                    |              |                |   |                  |           |  |  |  |  |
| <b>DBPA</b>    | 174     | STRPA enthält Punkt, davor keinen Buchstaben oder Ziffer Im Feld<br>Straße muss vor einem Punkt ein Buchstabe oder eine Ziffer stehen                                                                                       |              |                |   |                  |           |  |  |  |  |
| <b>DBPA</b>    | 176     | STRPA endet mit unzulässigem Zeichen<br>Auf der letzten Stelle der Straße ist nur ein Buchstabe, eine<br>Ziffer, ein Punkt, eine schließende Klammer, ein<br>Anführungszeichen, ein Hochkomma oder ein Bindestrich zulässig |              |                |   |                  |           |  |  |  |  |
| <b>DBPA</b>    | 200     | HNRPA enthält mehrf. Aufeinanderfolgende Sonder- und Leerzeichen<br>Im Feld Hausnummer dürfen gleiche Sonder- und Leerzeichen nicht<br>mehrfach aufeinander folgen                                                          |              |                |   |                  |           |  |  |  |  |
| DBPA           | 202     | HNRPA unzulässiges Zeichen<br>Die Hausnummer enthält unzulässige Zeichen (zulässig sind<br>Buchstaben, Ziffern, Leerzeichen, Kommata, Binde- oder<br>Schrägstriche, Punkte)                                                 |              |                |   |                  |           |  |  |  |  |
| DBPA           | 204     | HNRPA beginnt bzw. endet nicht mit Buchstaben oder Ziffer Das<br>erste und das letzte Zeichen der Hausnummer muss ein Buchstabe<br>oder eine Ziffer sein                                                                    |              |                |   |                  |           |  |  |  |  |

DBPA – Teil 4 –

| Fehlernummer   |     |                                                                                                    |                                                                                                    | Text     |          |   |                |  |  |  |  |
|----------------|-----|----------------------------------------------------------------------------------------------------|----------------------------------------------------------------------------------------------------|----------|----------|---|----------------|--|--|--|--|
| Datensatz Num- |     |                                                                                                    |                                                                                                    |          |          |   |                |  |  |  |  |
|                | mer |                                                                                                    |                                                                                                    |          |          |   |                |  |  |  |  |
| -baustein      |     |                                                                                                    |                                                                                                    |          |          |   |                |  |  |  |  |
| 0000           | 000 | 001<br>$\overline{2}$                                                                                                    | Stellen<br>3                                                                                                    | 4        | 5        | 6 | 7 7            |  |  |  |  |
| 1234           | 567 | 890<br>$\Omega$                                                                                                    | $\Omega$                                                                                                    | $\Omega$ | $\Omega$ | 0 | 0 <sub>2</sub> |  |  |  |  |
| DBPA           | 210 |                                                                                                    | PLZPO und PLZPA Leerzeichen unzulässig<br>Im Feld PLZPO ist die Grundstellung (Leerzeichen) nur zulässig,<br>wenn im Feld PLZPA eine Postleitzahl angegeben wurde |          |          |   |                |  |  |  |  |
| DBPA           | 220 | zulässig                                                                                                    | PLZPO nur 01000 bis 99999 zulässig<br>Im Feld PLZ Postfach sind bei Anschriften nur die<br>gültigen Postleitzahlen im Rahmen der Ziffern 01000 bis 99999          |          |          |   |                |  |  |  |  |
| DBPA           | 230 | LDKZPA enthält unzulässige Angabe<br>Bei Auslandsanschriften (LDKZPA ungleich Leerzeichen) ist das<br>Länderkennzeichen gemäß Anlage 8 des Gemeinsamen Rundschreibens<br>anzugeben    |                                                                                                    |          |          |   |                |  |  |  |  |
| DBPA           | 240 | KENNZLPA ungleich Grundstellung oder L<br>Im Feld KENNZLPA ist nur L oder Grundstellung zulässig                                                                                      |                                                                                                    |          |          |   |                |  |  |  |  |
| <b>DRPA</b>    | 260 | RESERVE (Stellen 201 - 208 im DBKA) ist nicht Grundstellung Im<br>Feld RESERVE an den Stellen 201 bis 208 des Datenbausteins DBKA<br>ist nur die Grundstellung (Leerzeichen) zulässig |                                                                                                    |          |          |   |                |  |  |  |  |
| DBPA           | 910 | Länge DBKA falsch, Abbruch<br>Für den Datenbaustein DBKA ist in der Version 01 im DSBD nur eine<br>Länge von 208 Stellen zulässig                                                     |                                                                                                    |          |          |   |                |  |  |  |  |
| DBPA           | e05 | ANSCHRIFT postalisch nicht korrekt                                                                                                    |                                                                                                    |          |          |   |                |  |  |  |  |
| DBPA           | e07 | PLZ/WOHNORT nicht eindeutig zuzuordnen (mehrfach vorhanden)                                                                                                    |                                                                                                    |          |          |   |                |  |  |  |  |
| <b>DBPA</b>    | e08 | STRASSE nicht eindeutig zuzuordnen                                                                                                    |                                                                                                    |          |          |   |                |  |  |  |  |
| DBPA           | e09 | PLZ/WOHNORT nicht identifizierbar                                                                                                    |                                                                                                    |          |          |   |                |  |  |  |  |
| DBPA           | e10 | STRASSE nicht identifizierbar                                                                                                    |                                                                                                    |          |          |   |                |  |  |  |  |
| DBPA           | e11 | STRASSE gefunden, HAUS-NR nicht zuzuordnen                                                                                                    |                                                                                                    |          |          |   |                |  |  |  |  |
| DBPA           | e12 | PLZ nicht zu ermitteln, da Straßenname mehrfach vorhanden                                                                                                    |                                                                                                    |          |          |   |                |  |  |  |  |

DBTN – Teil 1 –

| Fehlernummer   |     |  | Text                                                                                                    |         |          |          |   |                |  |  |  |  |
|----------------|-----|--|----------------------------------------------------------------------------------------------------|---------|----------|----------|---|----------------|--|--|--|--|
| Datensatz Num- |     |  |                                                                                                    |         |          |          |   |                |  |  |  |  |
|                | mer |  |                                                                                                    |         |          |          |   |                |  |  |  |  |
| -baustein      |     |  |                                                                                                    |         |          |          |   |                |  |  |  |  |
|                |     |  |                                                                                                    | Stellen |          |          |   |                |  |  |  |  |
| 0000           | 000 |  | 001<br>$\overline{2}$                                                                                                    | 3       | 4        | 5        | 6 | 77             |  |  |  |  |
| 1234           | 567 |  | 890<br>$\Omega$                                                                                                    | 0       | $\Omega$ | $\Omega$ | 0 | 0 <sub>2</sub> |  |  |  |  |
| DBTN           | 020 |  | KENNUNG ungleich DBTN<br>Im Feld Kennung des DBTN ist nur DBTN zulässig                                                                         |         |          |          |   |                |  |  |  |  |
| DBTN           | 030 |  | SOFOPFL ungleich N oder J<br>Das Feld Sofortmeldepflicht darf nur N, J oder Grundstellung<br>(Leerzeichen) enthalten                            |         |          |          |   |                |  |  |  |  |
| DBTN           | 040 |  | DATENTSO nicht numerisch<br>Im Feld Entscheidung zur Sofortmeldepflicht sind nur<br>numerische Zeichen zulässig                                 |         |          |          |   |                |  |  |  |  |
| DBTN           | 042 |  | DATENTSO logisch falsch<br>Das Feld Entscheidung zur Sofortmeldepflicht enthält ein<br>unlogisches Datum                                        |         |          |          |   |                |  |  |  |  |
| DBTN           | 044 |  | DATENTSO größer Verarbeitungsdatum<br>Das im Feld Entscheidung zur Sofortmeldepflicht angegebene<br>Datum ist größer als das Verarbeitungsdatum |         |          |          |   |                |  |  |  |  |
| DBTN           | 060 |  | GUELTSO nicht numerisch<br>Im Feld GUELTIGKEIT-SO sind nur numerische Zeichen zulässig                                                          |         |          |          |   |                |  |  |  |  |
| DBTN           | 062 |  | GUELTSO logisch falsch<br>Das Feld GUELTIGKEIT-SO enthält ein unlogisches Datum                                                                 |         |          |          |   |                |  |  |  |  |
| <b>DBTN</b>    | 100 |  | INSOLVUPFL ungleich N oder J<br>Das Feld Insolvenzgeld darf nur N, J oder Grundstellung<br>(Leerzeichen) enthalten                              |         |          |          |   |                |  |  |  |  |
| DBTN           | 120 |  | DATENTIU nicht numerisch<br>Im Feld ENTSCHEIDUNG-IU sind nur numerische Zeichen zulässig                                                        |         |          |          |   |                |  |  |  |  |
| DBTN           | 122 |  | DATENTIU logisch falsch<br>Das Feld ENTSCHEIDUNG-IU enthält ein unlogisches Datum                                                               |         |          |          |   |                |  |  |  |  |
| DBTN           | 124 |  | DATENTIU größer Verarbeitungsdatum<br>Das im Feld ENTSCHEIDUNG-IU angegebene Datum ist größer als das<br>Verarbeitungsdatum                     |         |          |          |   |                |  |  |  |  |
| DBTN           | 140 |  | GUELTIU nicht numerisch<br>Im Feld GUELTIGKEIT-IU sind nur numerische Zeichen zulässig                                                          |         |          |          |   |                |  |  |  |  |
| DBTN           | 142 |  | GUELTIU logisch falsch<br>Das Feld GUELTIGKEIT-IU enthält ein unlogisches Datum                                                                 |         |          |          |   |                |  |  |  |  |
| DBTN           | 180 |  | UlPFL ungleich N oder J<br>Das Feld Umlagepflicht darf nur N, J oder Grundstellung<br>(Leerzeichen) enthalten                                   |         |          |          |   |                |  |  |  |  |

DBTN – Teil 2 –

| Fehlernummer   |     | Text                                                                                                    |          |                |             |          |                |  |  |  |  |  |
|----------------|-----|----------------------------------------------------------------------------------------------------|----------|----------------|-------------|----------|----------------|--|--|--|--|--|
| Datensatz Num- |     |                                                                                                    |          |                |             |          |                |  |  |  |  |  |
|                | mer |                                                                                                    |          |                |             |          |                |  |  |  |  |  |
| -baustein      |     |                                                                                                    |          |                |             |          |                |  |  |  |  |  |
| Stellen        |     |                                                                                                    |          |                |             |          |                |  |  |  |  |  |
| 0000           | 000 | 0 0 1<br>2                                                                                                    | 3        | $\overline{4}$ | $5^{\circ}$ | 6        | 7 7            |  |  |  |  |  |
| 1234           | 567 | 890<br>$\Omega$                                                                                                    | $\Omega$ | $\Omega$       | $\Omega$    | $\Omega$ | 0 <sub>2</sub> |  |  |  |  |  |
| <b>DBTN</b>    | 200 | DATENTU1 nicht numerisch<br>Im Feld DATENTU1 sind nur numerische Zeichen zulässig                                                                                                    |          |                |             |          |                |  |  |  |  |  |
| DBTN           | 202 | DATENTU1 logisch falsch<br>Das Feld DATENTU1 enthält ein unlogisches Datum                                                                                                    |          |                |             |          |                |  |  |  |  |  |
| DBTN           | 204 | DATENTU1 größer Verarbeitungsdatum<br>Das im Feld DATENTU1 angegebene Datum ist größer als das<br>Verarbeitungsdatum                                                                     |          |                |             |          |                |  |  |  |  |  |
| <b>DBTN</b>    | 220 | GUELTU1 nicht numerisch<br>Im Feld GUELTU1 sind nur numerische Zeichen zulässig                                                                                                    |          |                |             |          |                |  |  |  |  |  |
| <b>DBTN</b>    | 222 | GUELTU1 logisch falsch<br>Das Feld GUELTU1 enthält ein unlogisches Datum                                                                                                    |          |                |             |          |                |  |  |  |  |  |
| DBTN           | 260 | RESERVE (Stellen 101 - 108 im DBTN) ist nicht Grundstellung Im<br>Feld RESERVE an den Stellen 101 bis 108 des Datenbaustein DBTN<br>ist nur die Grundstellung (Leerzeichen) zulässig     |          |                |             |          |                |  |  |  |  |  |
| DBTN           | 910 | Länge DBTN falsch, Abbruch<br>Für den Datenbaustein DBTN ist in der Version 01 im DSBD nur<br>eine Länge von 108 Stellen zulässig                                                        |          |                |             |          |                |  |  |  |  |  |
| DBTN           | v05 | BBNRENTSO keine zugelassene BBNR<br>Die eingetragene Betriebsnummer der Krankenkasse die über die<br>Sofortmeldepflicht entschieden hat muss für das Verfahren<br>zugelassen sein        |          |                |             |          |                |  |  |  |  |  |
| DBTN           | v10 | BBNRENTIU keine zugelassene BBNR<br>Die eingetragene Betriebsnummer der Krankenkasse die über die<br>Insolvenzgeldumlageplicht entschieden hat muss für das<br>Verfahren zugelassen sein |          |                |             |          |                |  |  |  |  |  |
| <b>DBTN</b>    | v15 | BBNRENTU1 keine zugelassene BBNR<br>Die eingetragene Betriebsnummer der Krankenkasse die über die<br>Umlagepflicht 1 entschieden hat muss für das Verfahren<br>zugelassen sein           |          |                |             |          |                |  |  |  |  |  |